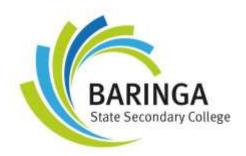

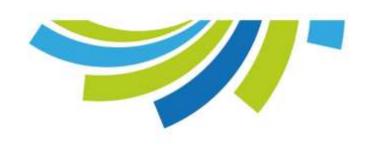

## BYOxLink - Connect from home

BYOxLink will enable students and parents to install the College Wi-Fi and apps onto their devices from home streamlining the process so students and devices are ready for learning from day one. This will make access for students to the College Wi-Fi quicker and safer.

## Get ready for the new BYOxLink service

To use the new BYOxLink service, you will need to enrol the device into Microsoft Intune Company Portal. Microsoft Intune is a cloud-based mobile device management (MDM) platform that, for the purpose of BYOxLink, allows the department to distribute a wireless network profile and curriculum related applications to BYO devices.

When an iPad device is enrolled into Intune, you will be prompted to select the correct device certificate. This enables the device to access the new BYOxLink network.

Before you follow the video link Instructions we strongly recommend all iPad devices go through a factory reset to remove any old profile legacy and also to free up space on the student iPad. The video link on how to enrol Students iPad devices can be found by clicking on the video link below.

How to enrol Students iPad devices into Intune

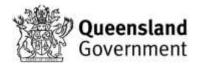